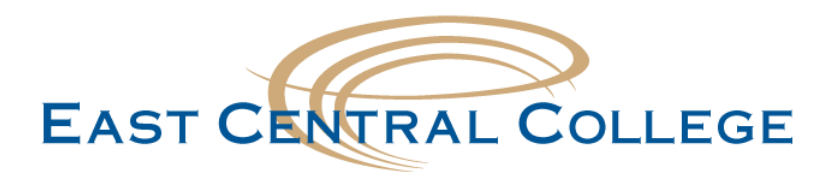

## **Visiting Student Checklist**

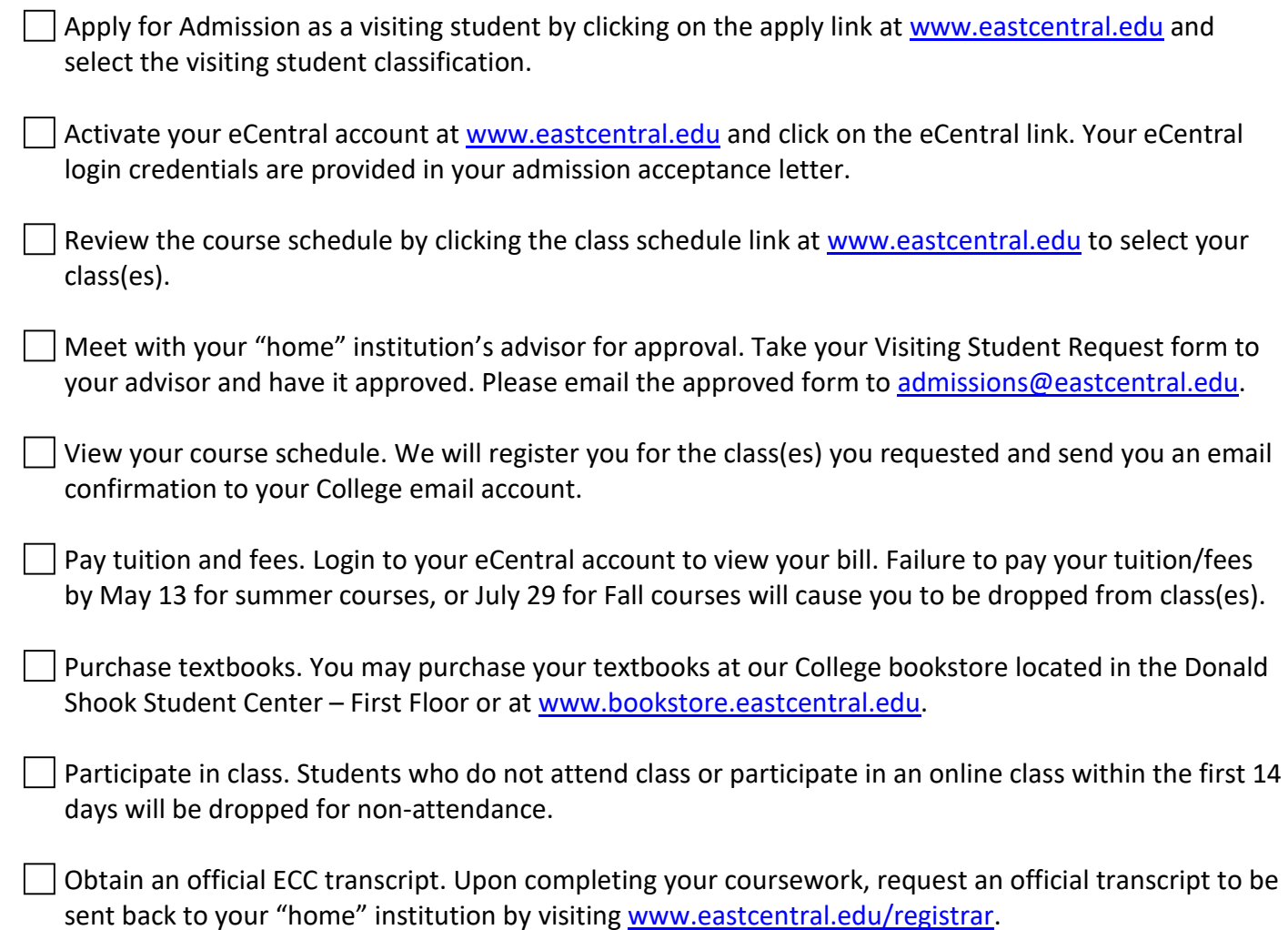

## **For additional information contact:**

Admissions East Central College 1964 Prairie Dell Road Union, MO 63084 636.584.6563 [admissions@eastcentral.edu](mailto:admissions@eastcentral.edu)